by Olve Maudal, with Lars Gullik Bjønnes and Andrew Sutton

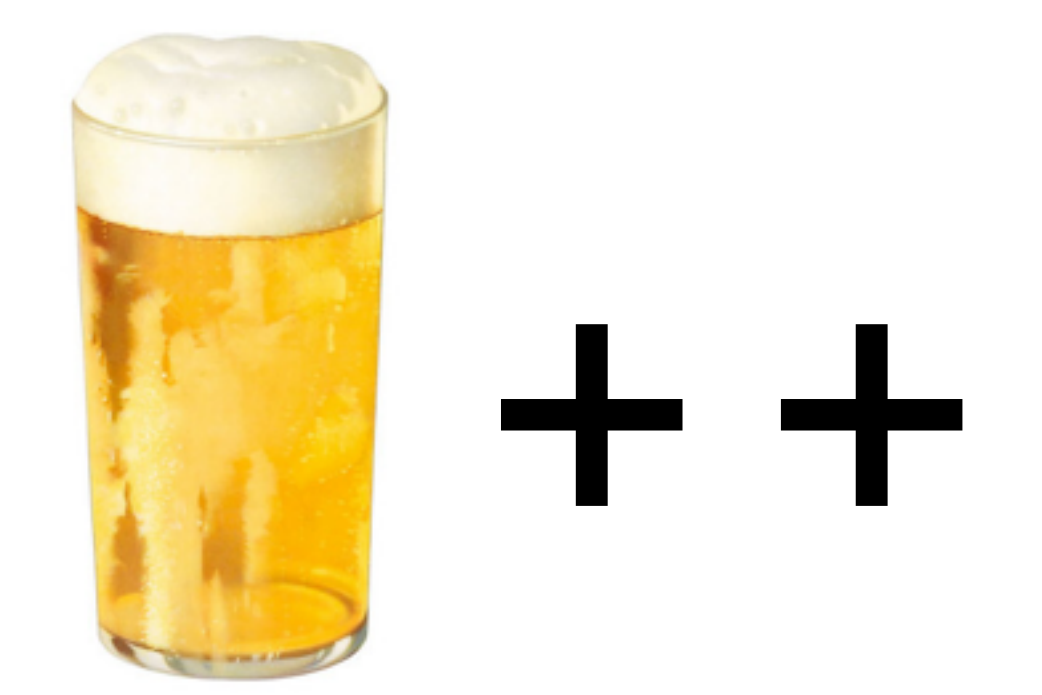

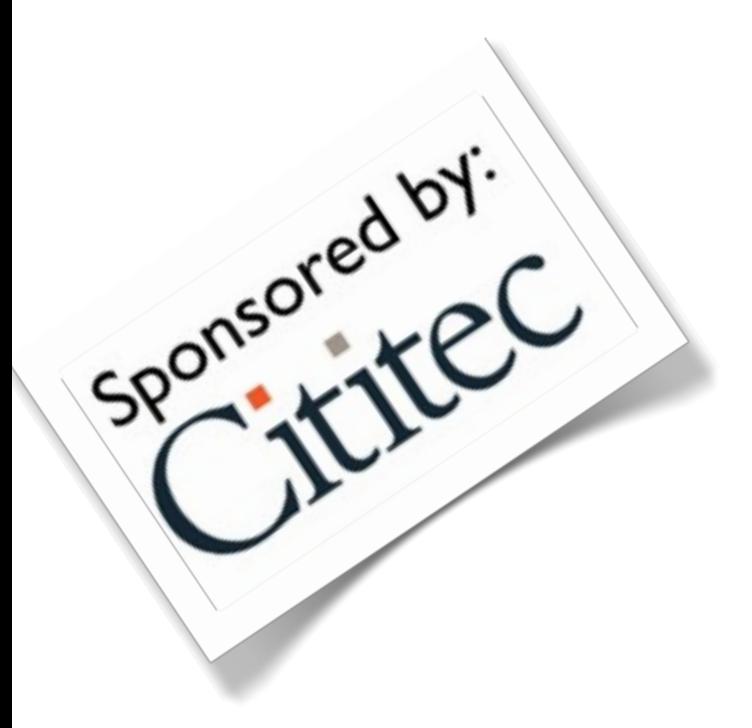

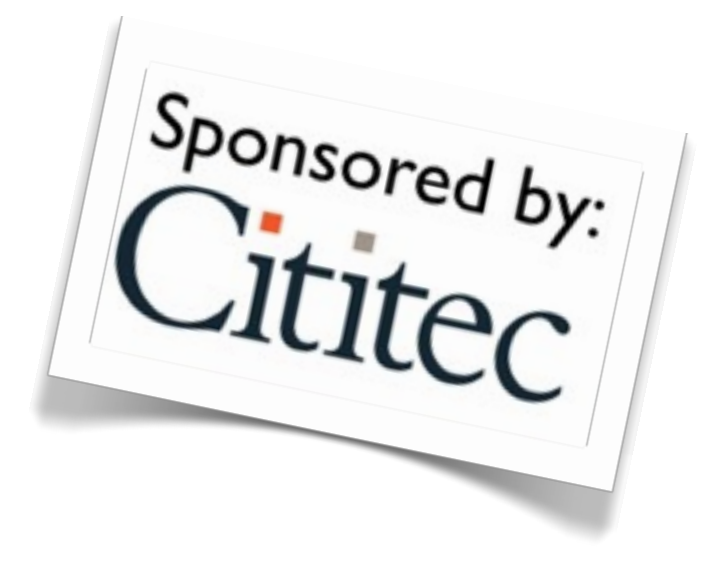

A 90 minute quiz session ACCU April 2012

 $$$  myc++ -v Using built-in specs. COLLECT\_GCC=/Users/oma/mygcc/bin/myg++ COLLECT\_LTO\_WRAPPER=/Users/oma/mygcc/libexec/gcc/x86\_64-apple-darwin10.8.0/4.8.0/ltowrapper Target: x86\_64-apple-darwin10.8.0 Configured with: ../configure --prefix=/Users/oma/mygcc --enable-checking=release --withgmp=/Users/oma/mygcc --with-mpfr=/Users/oma/mygcc --with-mpc=/Users/oma/mygcc --programprefix=my Thread model: posix gcc version 4.8.0 20120424 (experimental) (GCC) \$

#### Here is how I compile and run the snippets:

\$ myc++ --std=c++11 foo.cpp && ./a.out

 $$$  myc++ -v Using built-in specs. COLLECT\_GCC=/Users/oma/mygcc/bin/myg++ COLLECT\_LTO\_WRAPPER=/Users/oma/mygcc/libexec/gcc/x86\_64-apple-darwin10.8.0/4.8.0/ltowrapper Target: x86\_64-apple-darwin10.8.0 Configured with: ../configure --prefix=/Users/oma/mygcc --enable-checking=release --withgmp=/Users/oma/mygcc --with-mpfr=/Users/oma/mygcc --with-mpc=/Users/oma/mygcc --programprefix=my Thread model: posix gcc version 4.8.0 20120424 (experimental) (GCC) \$

#### Here is how I compile and run the snippets:

 $$$  myc++  $--$ std=c++11 foo.cpp && ./a.out

The question for all code snippets is:

 $$$  myc++ -v Using built-in specs. COLLECT\_GCC=/Users/oma/mygcc/bin/myg++ COLLECT\_LTO\_WRAPPER=/Users/oma/mygcc/libexec/gcc/x86\_64-apple-darwin10.8.0/4.8.0/ltowrapper Target: x86\_64-apple-darwin10.8.0 Configured with: ../configure --prefix=/Users/oma/mygcc --enable-checking=release --withgmp=/Users/oma/mygcc --with-mpfr=/Users/oma/mygcc --with-mpc=/Users/oma/mygcc --programprefix=my Thread model: posix gcc version 4.8.0 20120424 (experimental) (GCC) \$

### Here is how I compile and run the snippets:

 $$$  myc++  $--$ std=c++11 foo.cpp && ./a.out

The question for all code snippets is: *What will actually happen on my machine?*

 $$$  myc++ -v Using built-in specs. COLLECT\_GCC=/Users/oma/mygcc/bin/myg++ COLLECT\_LTO\_WRAPPER=/Users/oma/mygcc/libexec/gcc/x86\_64-apple-darwin10.8.0/4.8.0/ltowrapper Target: x86\_64-apple-darwin10.8.0 Configured with: ../configure --prefix=/Users/oma/mygcc --enable-checking=release --withgmp=/Users/oma/mygcc --with-mpfr=/Users/oma/mygcc --with-mpc=/Users/oma/mygcc --programprefix=my Thread model: posix gcc version 4.8.0 20120424 (experimental) (GCC) \$

### Here is how I compile and run the snippets:

 $$$  myc++  $--$ std=c++11 foo.cpp && ./a.out

The question for all code snippets is: *What will actually happen on my machine?* Full score is given if you manage to guess:

 $$$  myc++ -v Using built-in specs. COLLECT\_GCC=/Users/oma/mygcc/bin/myg++ COLLECT\_LTO\_WRAPPER=/Users/oma/mygcc/libexec/gcc/x86\_64-apple-darwin10.8.0/4.8.0/ltowrapper Target: x86\_64-apple-darwin10.8.0 Configured with: ../configure --prefix=/Users/oma/mygcc --enable-checking=release --withgmp=/Users/oma/mygcc --with-mpfr=/Users/oma/mygcc --with-mpc=/Users/oma/mygcc --programprefix=my Thread model: posix gcc version 4.8.0 20120424 (experimental) (GCC) \$

### Here is how I compile and run the snippets:

 $$$  myc++  $--$ std=c++11 foo.cpp && ./a.out

The question for all code snippets is: *What will actually happen on my machine?*

Full score is given if you manage to guess: *Whatever actually happens on my machine!*

There are no trick questions here, most/all of the code snippets do produce the expected result and should be quite easy if you really understand  $\mathbb{R}$ ++

There are no trick questions here, most/all of the code snippets do produce the expected result and should be quite easy if you really understand  $\mathbb{R}$ ++

PS: All the code snipppets do indeed compile, link and run on *my* machine. There are no missing semicolons or syntax errors in the snippets. The output is always a straightforward sequence of non-whitespace characters.

**Disclaimer:** the code snippets here are all crap examples of how to write C++. This is just for fun.

**Disclaimer:** the code snippets here are all crap examples of how to write C++. This is just for fun.

Remember, this is **not** about C++, nor G++, it is about:

# **Disclaimer**: the code snippets here are all crap examples of how to write C++. This is just for fun.

Remember, this is **not** about C++, nor G++, it is about:

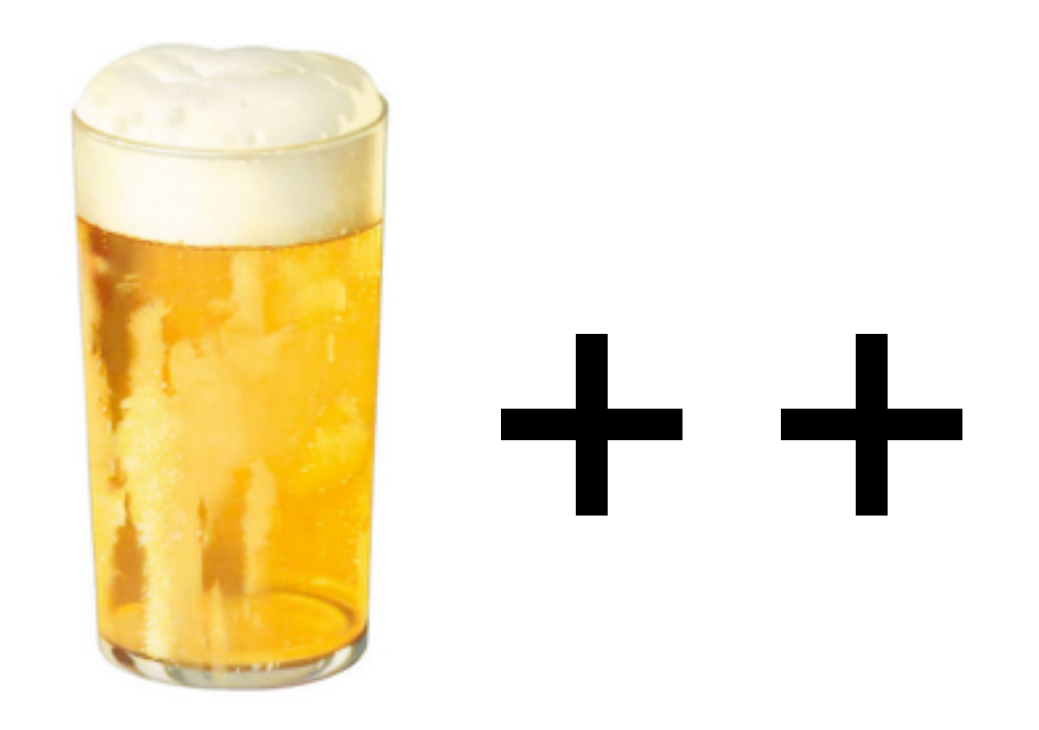

# **Disclaimer**: the code snippets here are all crap examples of how to write C++. This is just for fun.

Remember, this is **not** about C++, nor G++, it is about:

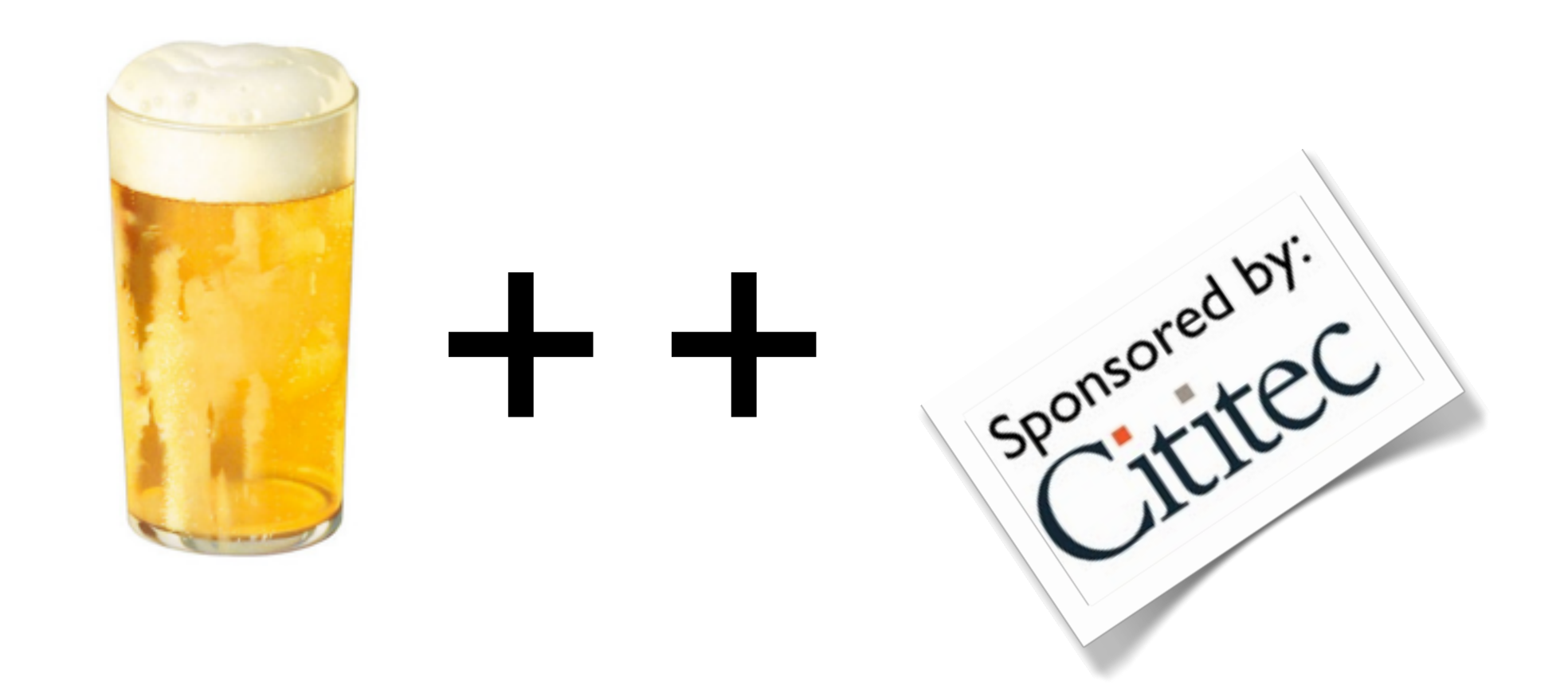

3 points for correct answer 1 point if only a minor mistake 0 point if the answer is not correct

For some of the answers there are bonus points.

 $\sim$  70 points in total

3 points for correct answer 1 point if only a minor mistake 0 point if the answer is not correct

For some of the answers there are bonus points.

 $\sim$  70 points in total

10 bonus points if you think you might get less than 80% score on this quiz.

Questions (45 minutes)

```
#include <iostream>
template<typename T> void P(T x) { std::cout << x; }
int main() 
{
     int a[]{1,2,3,4};
     P(0);
     for (auto x : a)
       P(x);
     P(9);
```
}

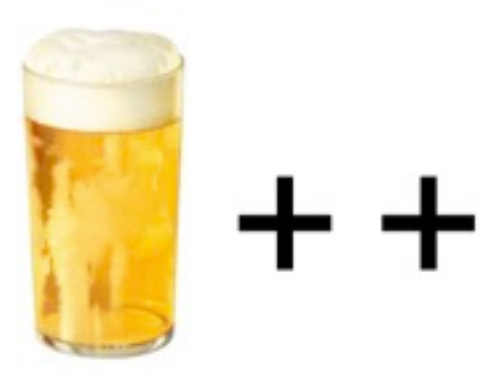

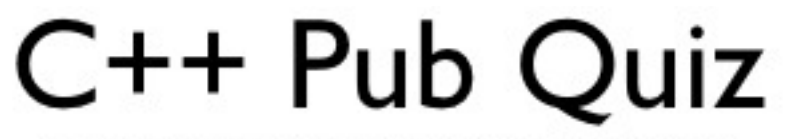

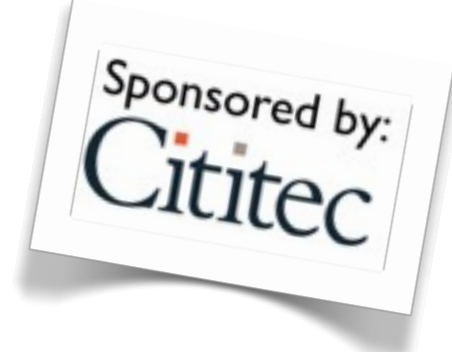

by Olve Maudal, with Lars Gullik Bjønnes and Andrew Sutton

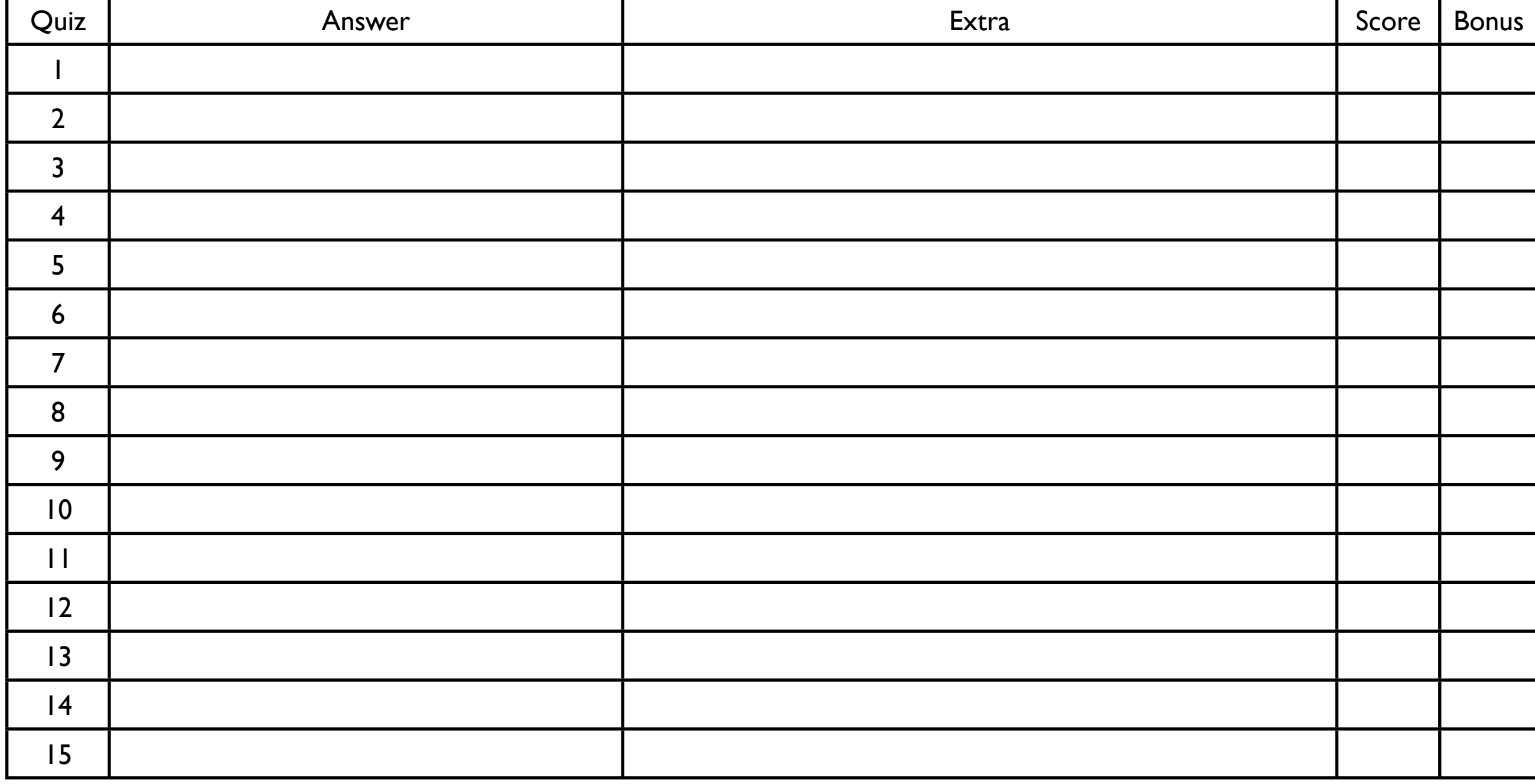

Team name:

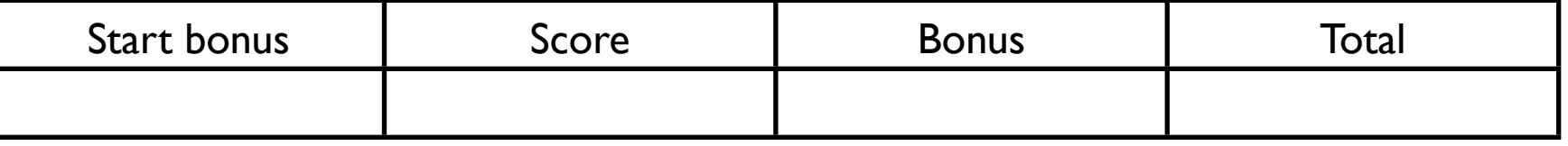

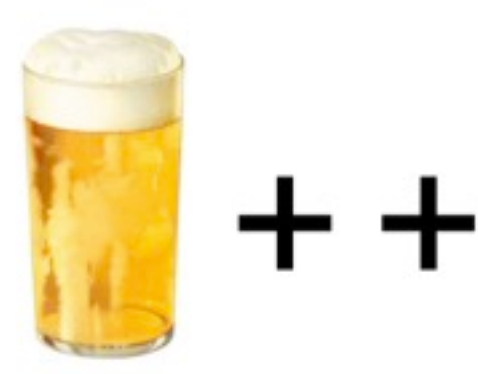

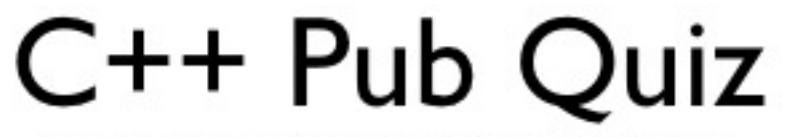

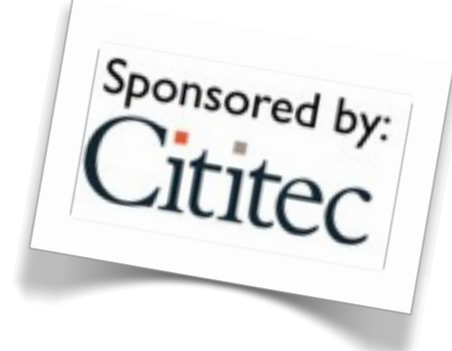

by Olve Maudal, with Lars Gullik Bjønnes and Andrew Sutton

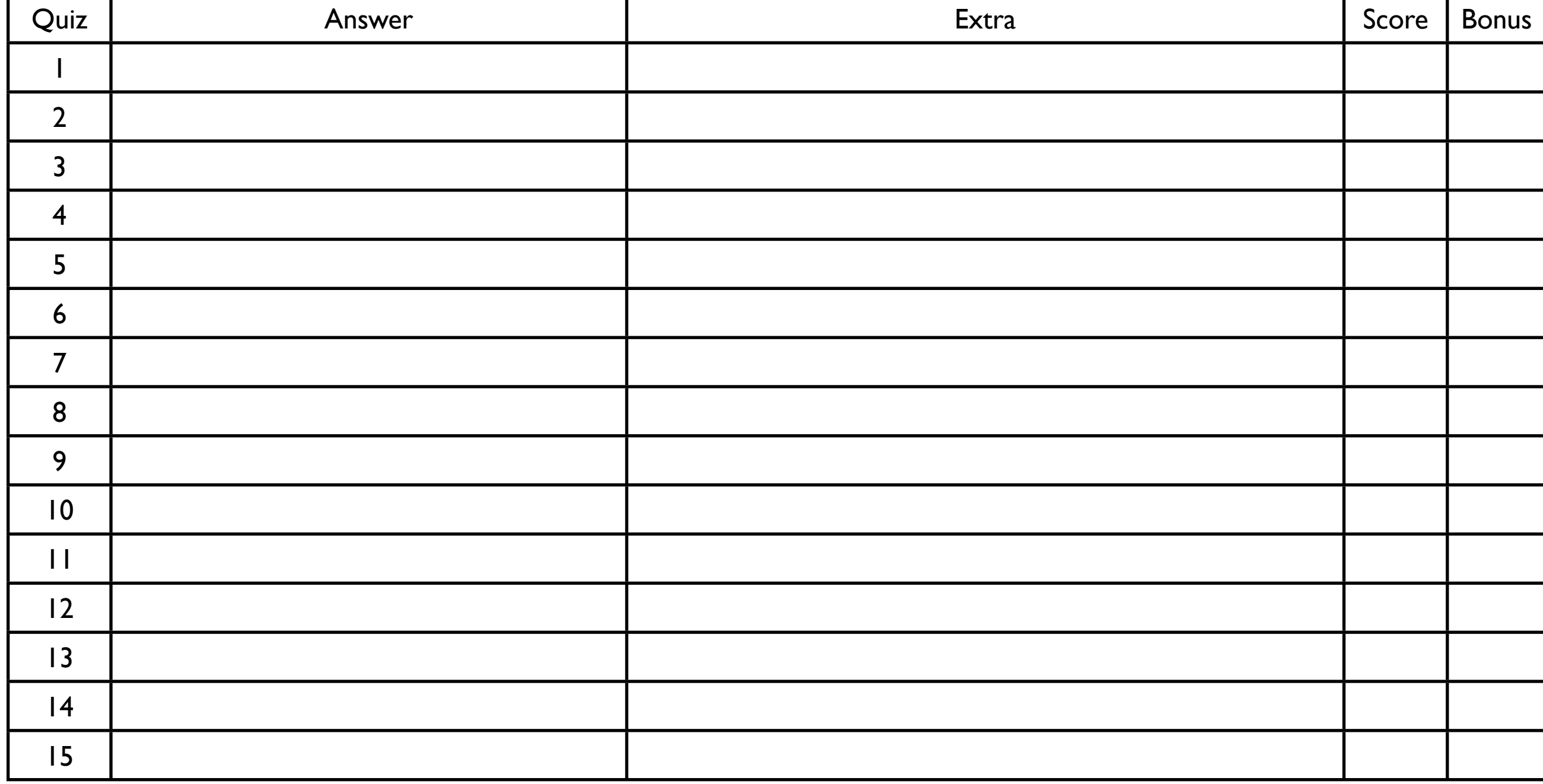

Team name:

The Destructors

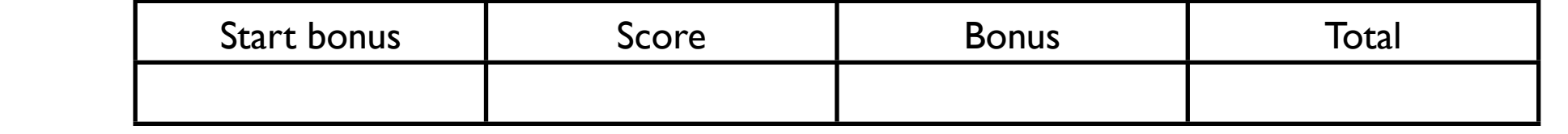

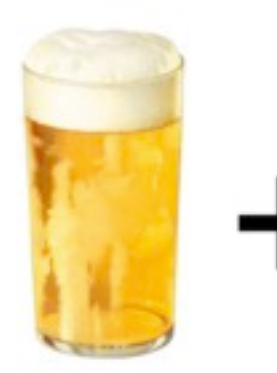

. +

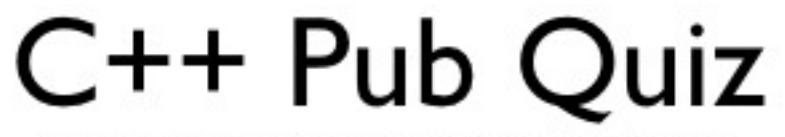

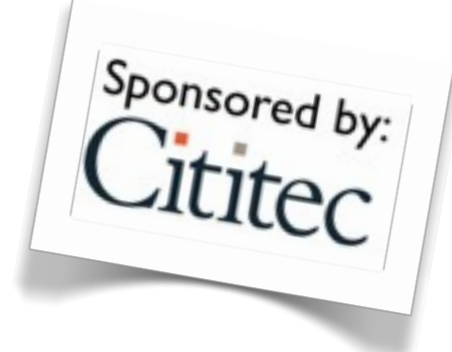

by Olve Maudal, with Lars Gullik Bjønnes and Andrew Sutton

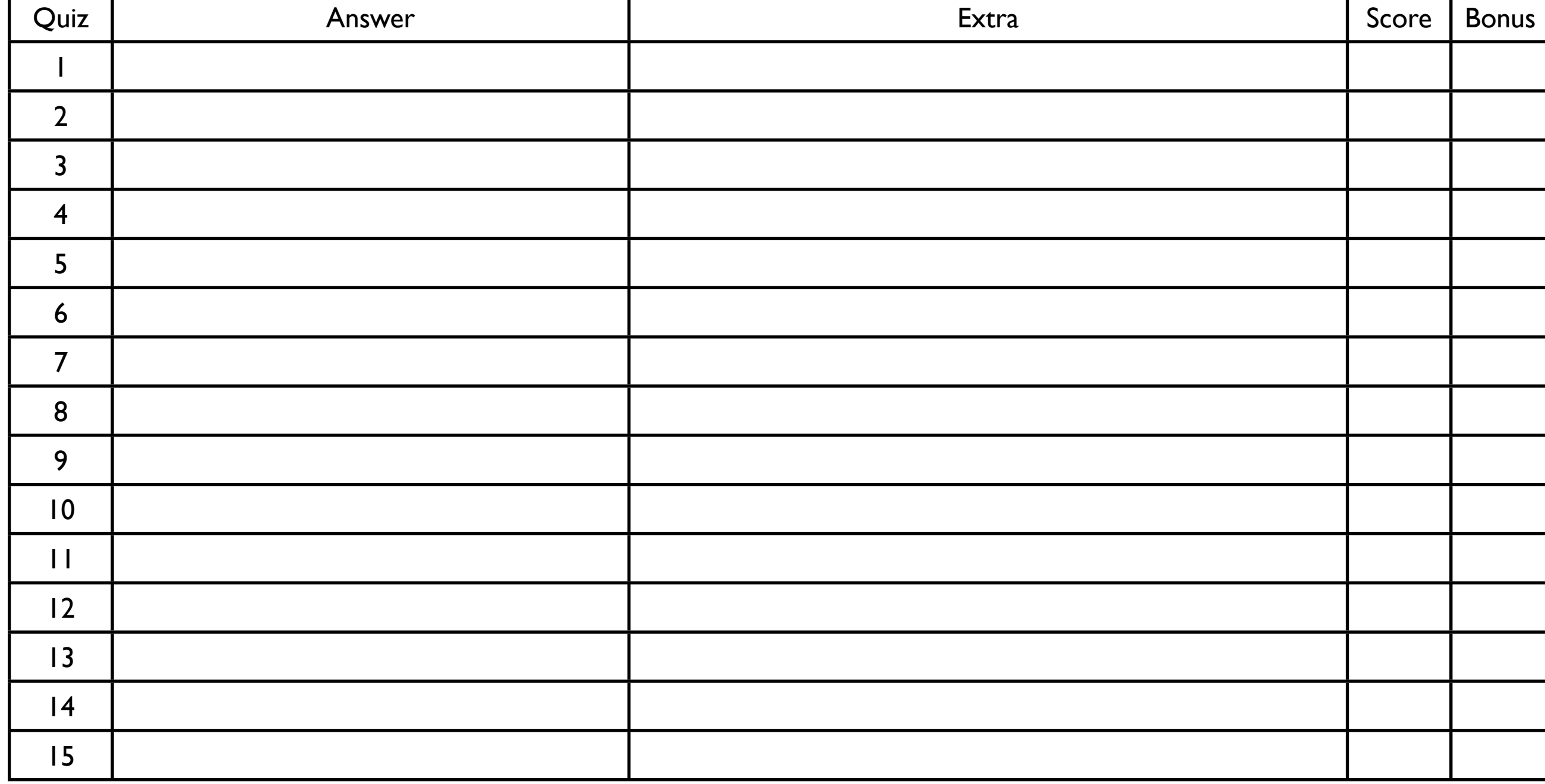

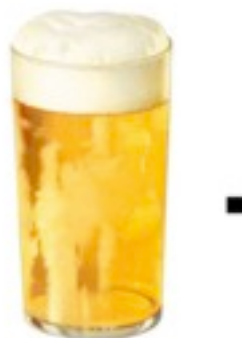

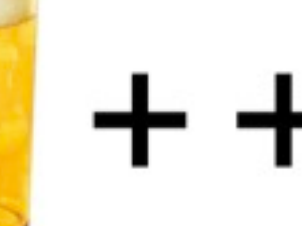

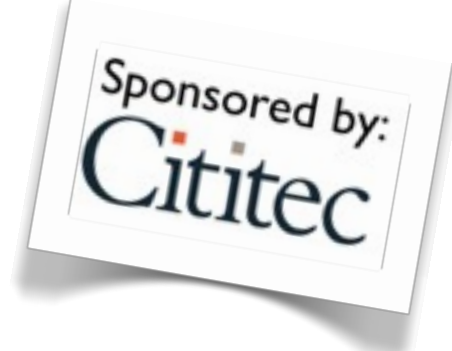

by Olve Maudal, with Lars Gullik Bjønnes and Andrew Sutton

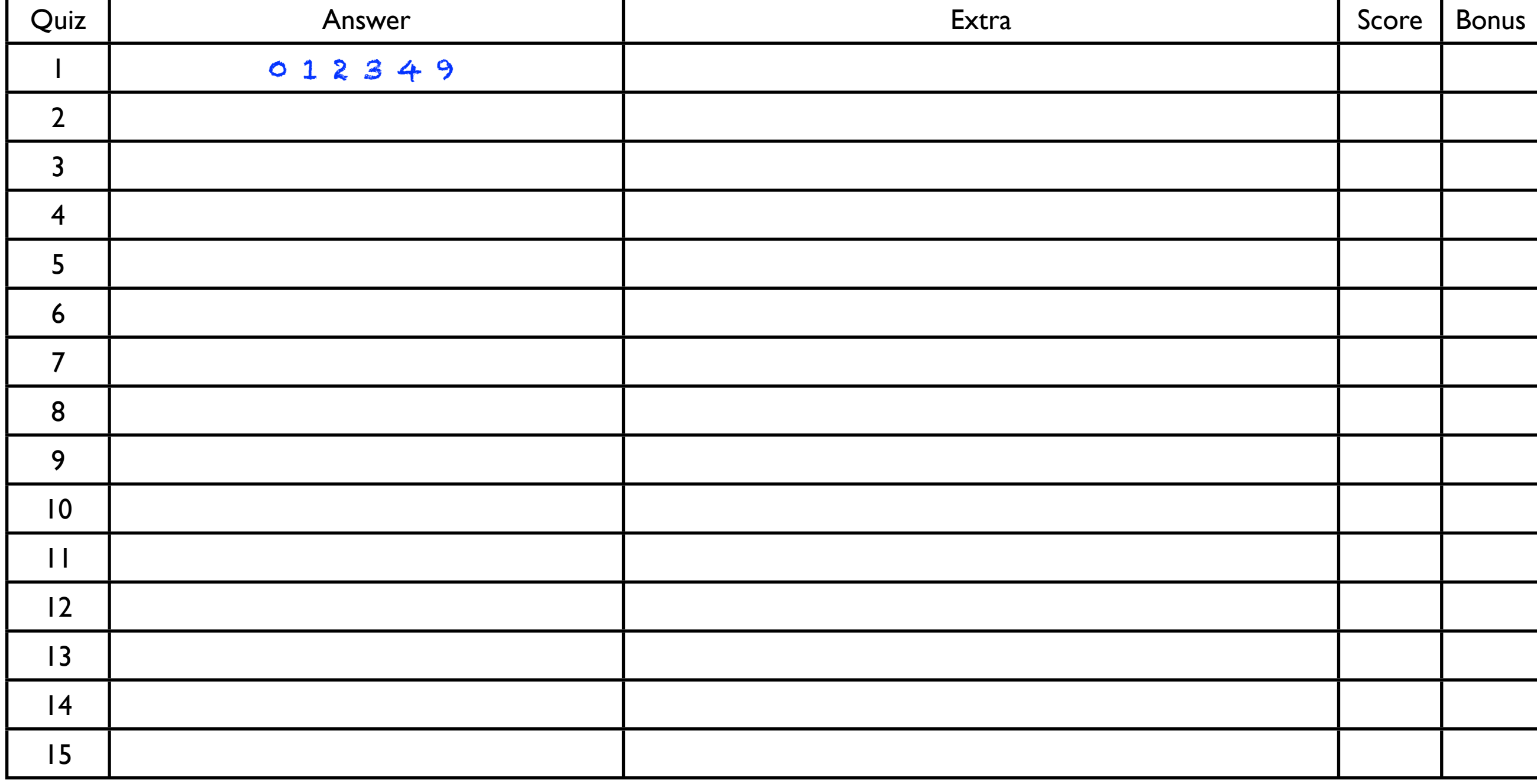

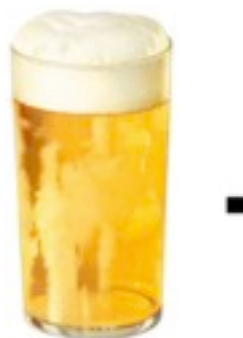

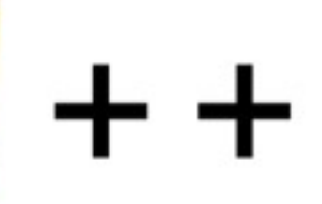

Sponsored by:

by Olve Maudal, with Lars Gullik Bjønnes and Andrew Sutton

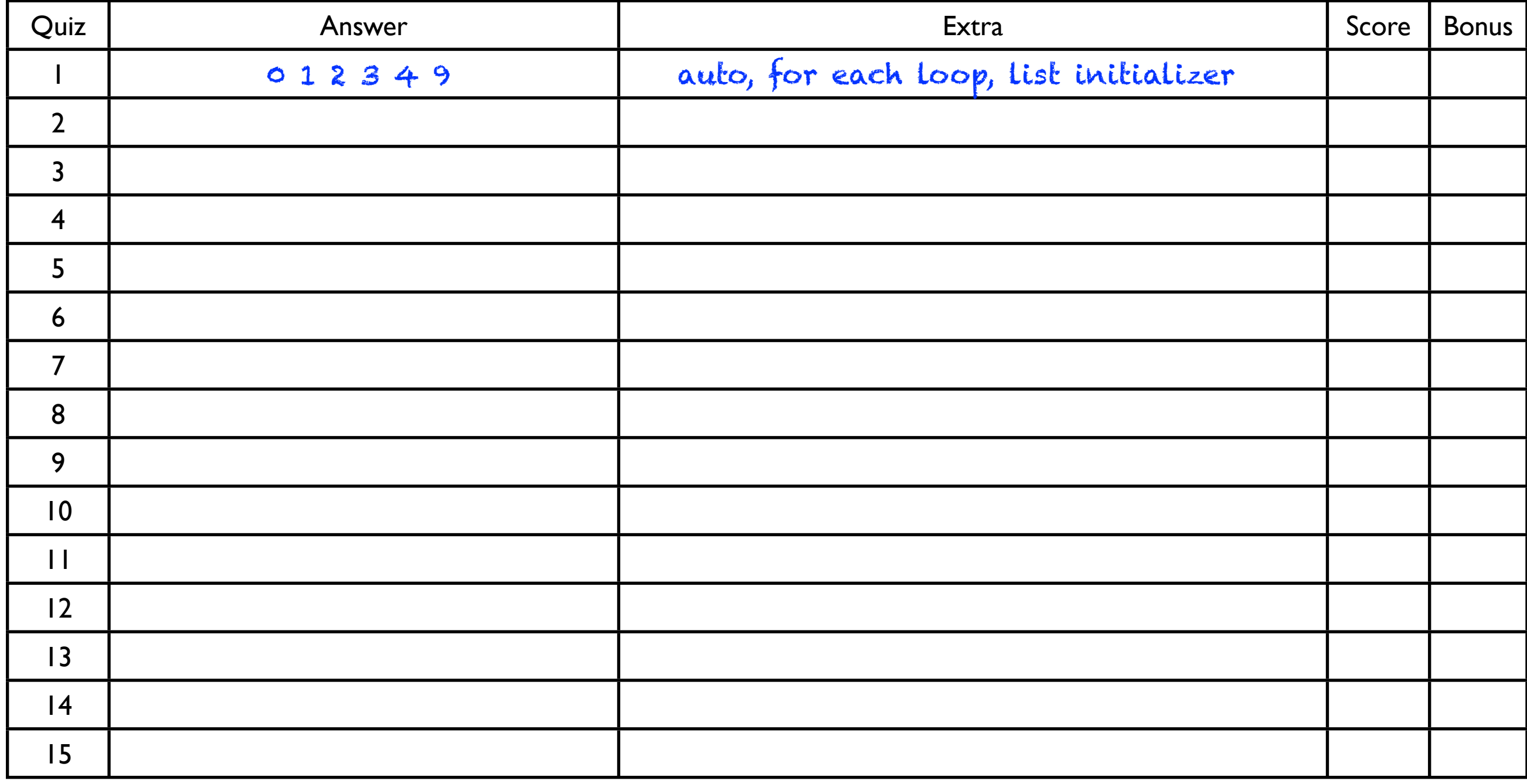

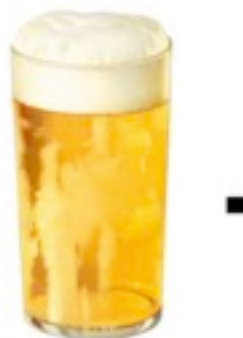

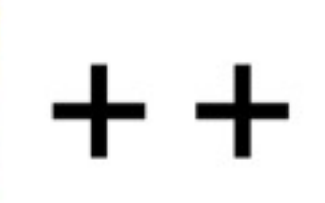

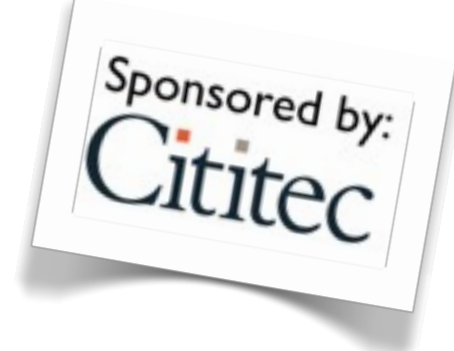

by Olve Maudal, with Lars Gullik Bjønnes and Andrew Sutton

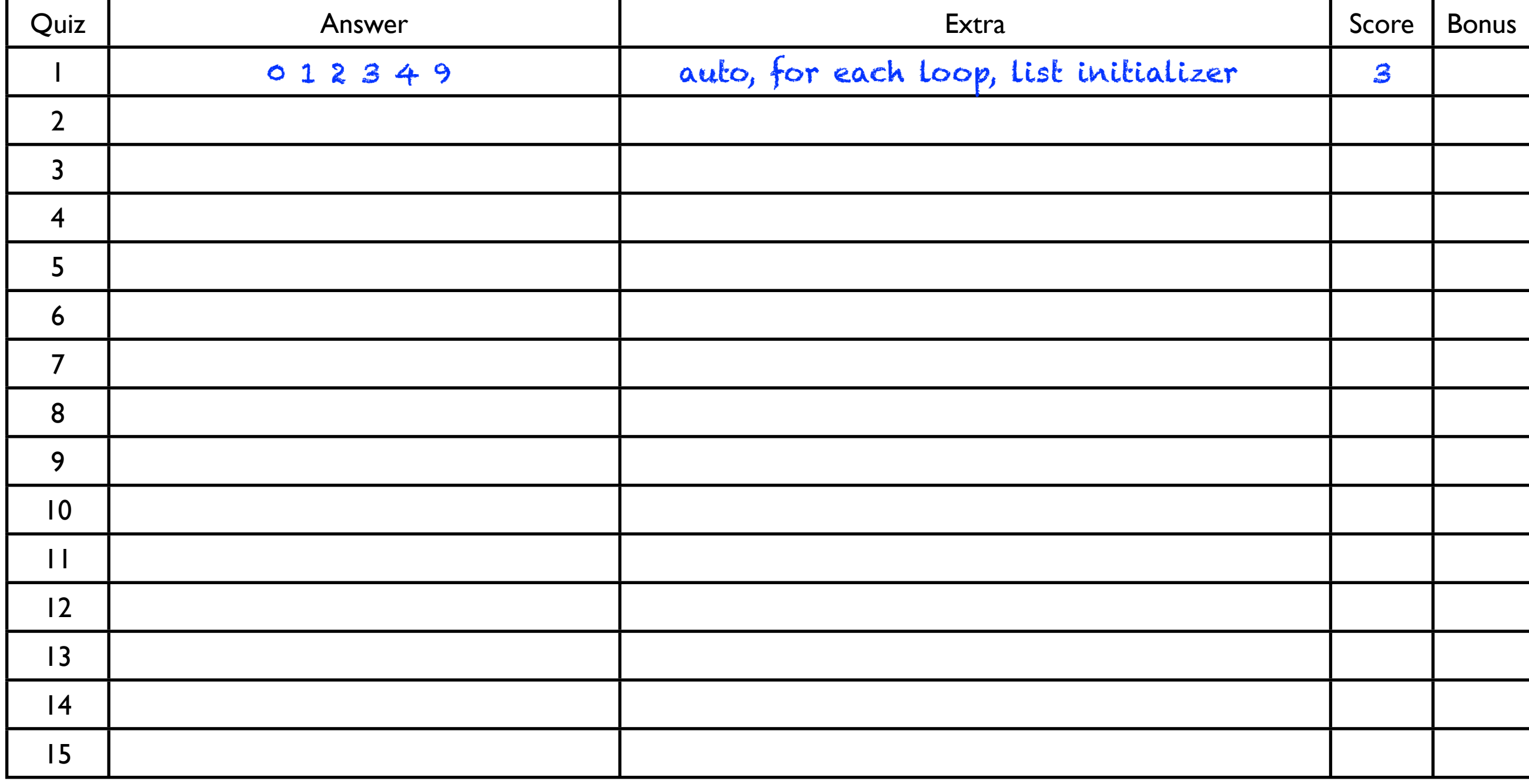

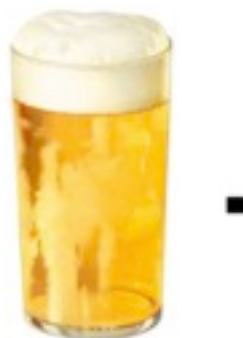

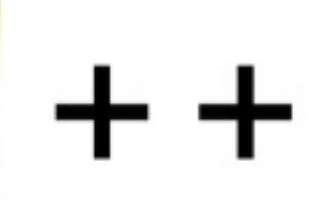

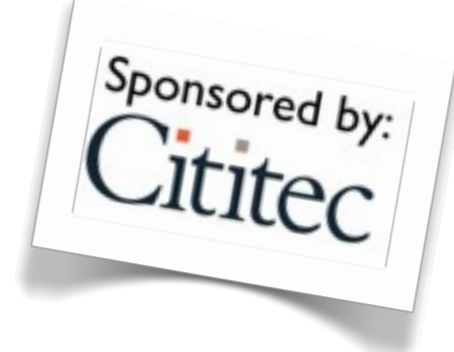

by Olve Maudal, with Lars Gullik Bjønnes and Andrew Sutton

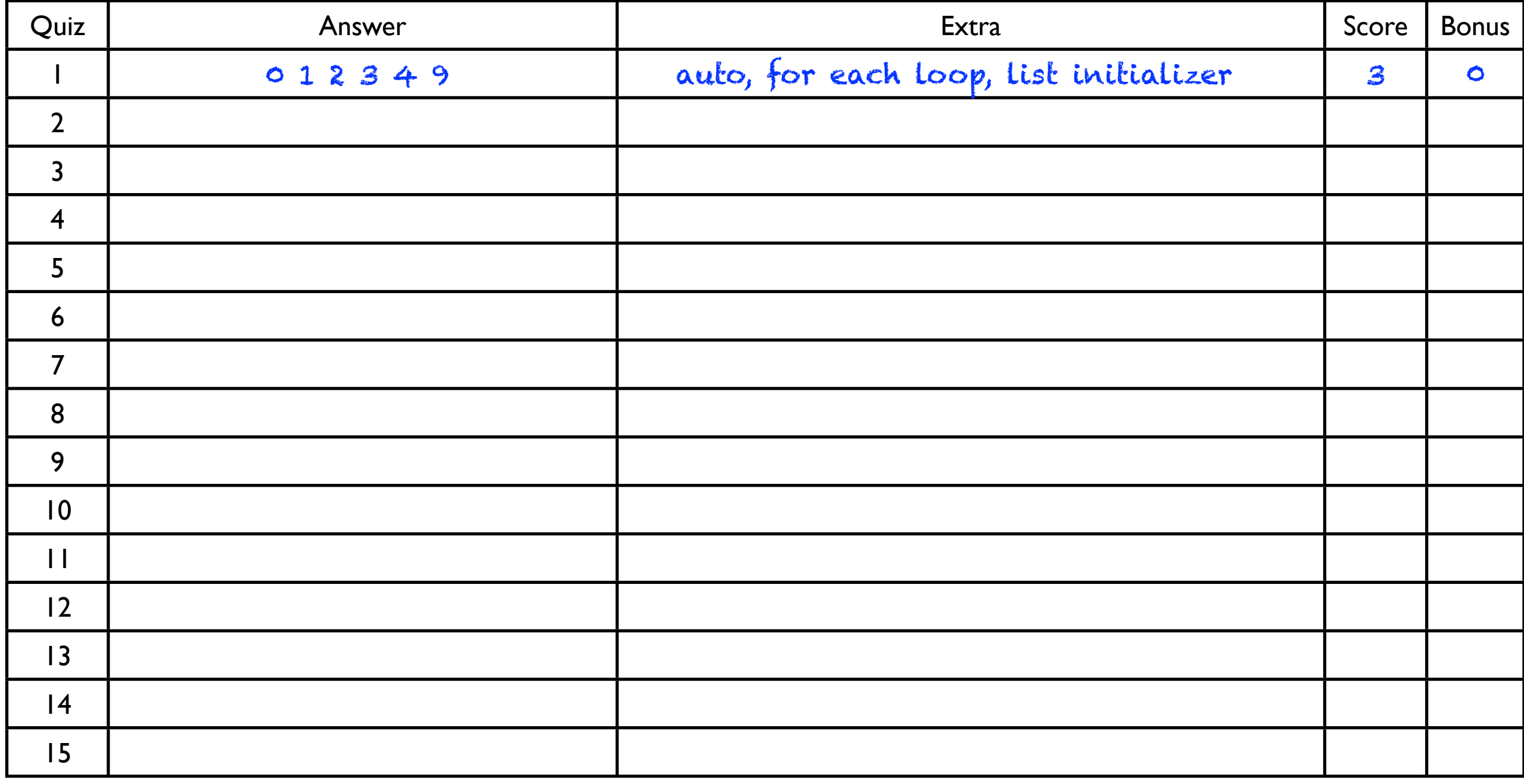

```
#include <iostream>
template<typename T> void P(T x) \{ std: count \le x; \}int b(int v) \{ P(v); return v; \}struct Foo {
    Foo(int a, int b, int c) \{\}};
int main() 
\{Foo f = \{b(3), b(2), b(1)*b(4)\};P(' -');
    int a[3] = \{b(3), b(2), b(1)*b(4)\};}
```

```
#include <iostream>
template<typename T> void P(T x) \{ std: count \le x; \}struct X { X() { P('0'); } ~X() { P(1); } };
int main() {
     try {
         P(5);
         throw X();
         P(6);
     } catch (X e) {
         P(7);
     }
     P(8);
}
```
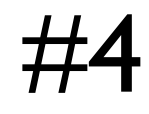

```
#include <iostream>
#include <vector>
template<typename T> void P(T x) \{ std: count \le x; \}using namespace std;
int main()
\{ vector<bool> a { 1, 1, 1, 1 };
    auto b = a \cdot b \cdot e \cdot g \cdot n();
    auto c = *b;
     cout << is_same<decltype(c), bool>();
     vector<int> d { 1, 1, 1, 1 };
    auto e = d.begin();
    auto f = \ast e;
     cout << is_same<decltype(f), int>();
}
```

```
template<typename T> void P(T x) \{ std: count \le x; \}struct I {
     int v_;
    I(int v) : v(v) { P('a'); }int operator*( ) { return v_; }
    I operator++() \{ return ++v; }};
bool operator!=(I & lhs, I & rhs) { return *lhs != *rhs; }
struct R {
     int v_;
    R(int v) : v(v) { } I begin() { return 0; }
     I end() { return v_; }
};
int main() {
     for (auto e : R(5)) 
        P(e);
}
```
}

```
template<typename T> void P(T x) \{ std: count \le x; \}int f(int x) { p(x); return x; }void g(int a, int b) { p(a); P(b); }int main()
{
    int a = f(1) + f(2) * f(3);
    P(a);
    P(' -') ;
     g(f(1),f(2));
    P(' -');
    int v[4] = \{\};
     int i=2;
    v[i] = i++);
    v[i] = i++; for (int j : v)
         P(j);
```
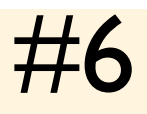

```
template<typename T> void P(T x) \{ std: count \le x; \}template <typename T>
struct s
\{ template <typename U>
     void f(U&& x) { g(x); }
     void f(T&& x) { g(x); }
     void g(const T& x) { P(3); }
     void g(T& x) { P(4); }
};
int main() 
{
     P(0);
    s<int> x;
     x.f(0);
     x.f(0L);
    long y = 0;
    x.f(y); P(9);
\}
```

```
#include <iostream>
#include <string>
template<typename T> void P(T x) \{ std: count \le x; \}template <typename T>
void swap(T && a, T && b)
{
    P(a); P(b);
    T x = move(a);a = move(b);b = move(x); P(a); P(b);
}
std::string f() { P('f'); return "a"; }
std::string g() { P('g'); return "b"; }
int main() 
{
     P(0);
     swap(f(), g());
     P(9);
}
```

```
#9
```

```
#include <iostream>
template<typename T> void P(T x) \{ std: : count \le x; \}class X {
     int value;
public:
     X() : value(42) { P('a'); }
    \simX() { P('b'); }
    X( const X \& f) : value(f.value) { P('c'); }
    X & operator=(const X & f) { P('d'); value = f.value; return *this; }
     X operator++(int) { P('e'); X old(*this); ++*this; return old;}
    X \& operator++() { P('f'); value += 4; return *this; }
};
int main() {
    X f1; P('-''); ++f1; P('-');
    f1++; P('-');
    X f2 = f1; P('-'');f2 = f1; P('-');
}
```

```
template<typename T> void P(T x) \{ std:count \le x; \}int main() 
{
     P(0);
    auto f = [] {P(4)};}auto g = [f]() {P(2); f(); P(3); }; P(9);
     g();
}
```

```
#include <iostream>
#include <type_traits>
template<typename T> void P(T x) \{ std: count \le x; \}int main() 
\{ P('a');
    short x = 0;
    using T = decltype(x);
    using U = \text{decltype}((x));
    using V = decltype(+x);
    std::cout << std::is same<T, short>();
     std::cout << std::is_same<T, int>();
     std::cout << std::is_same<T, short&>();
     std::cout << std::is_same<U, short>();
     std::cout << std::is_same<U, int>();
     std::cout << std::is_same<U, short&>();
     std::cout << std::is_same<V, short>();
     std::cout << std::is_same<V, int>();
     std::cout << std::is_same<V, short&>();
    P('z');}
```

```
#include <iostream>
#include <type_traits>
template<typename T> void P(T x) \{ std: count \le x; \}template <typename T>
using Remove_reference = typename std::remove_reference<T>::type;
template <typename T>
void f(T&& x) {
     std::cout << (std::is_const<Remove_reference<T>>() ? 'C' : 'x');
     std::cout << (std::is_reference<T>() ? 'R' : 'x');
    P(' -');
}
int main()
\{int x = 0;
    const int y = 0;
    int\& r = x;const int\& s = y; f(0);
    f(x);
    f(y);
     f(r);
    f(s);
}
```

```
#include <iostream>
template<typename T> void P(T x) \{ std: count \le x; \}struct X {
     int v;
     X(int val) : v(val) { P(v); }
    \simX() { P(v); }
};
static X a(1);
X b(2);
int main()
\{ X e(5);
     static X f(6);
}
```
#14

```
#include <iostream>
```

```
template<typename T> void P(T x) { std::cout << x; }
struct A {
    A() { P(0); }
};
struct B : A {
     B() { P(2); }
};
struct C : virtual A {
    C() \{ P(4); \}};
struct D : B, C {
     D() { P(6); }
};
struct E : C, B{
     E() { P(8); }
};
int main() {
    D d;
    P(' -');
     E e;
}
```
```
template<typename T> void P(T x) \{ std: count \le x; \}void foo(char a) {
     P(3);
     P(a);
}
template <typename... A>
void foo(int a, A... args) {
     foo(args...);
    P(a);
}
template <typename... A>
void foo(char a, A... args) {
    P(a);
     foo(args...);
}
int main() 
\{ foo('1','2',48,'4','5');
}
```
## Answers

3 points for correct answer 1 point if only a minor mistake 0 point if the answer is not correct

For some of the answers there are bonus points.

 $\sim$  70 points in total

3 points for correct answer 1 point if only a minor mistake 0 point if the answer is not correct

For some of the answers there are bonus points.

 $\sim$  70 points in total

10 bonus points if you think you might get less than 80% score on this quiz.

```
#include <iostream>
template<typename T> void P(T x) { std::cout << x; }
int main() 
{
     int a[]{1,2,3,4};
     P(0);
     for (auto x : a)
       P(x);
     P(9);
```

```
#include <iostream>
template<typename T> void P(T x) \{ std: count \le x; \}int main() 
{
    int a[]{1,2,3,4};
     P(0);
     for (auto x : a)
       P(x);
     P(9);
```
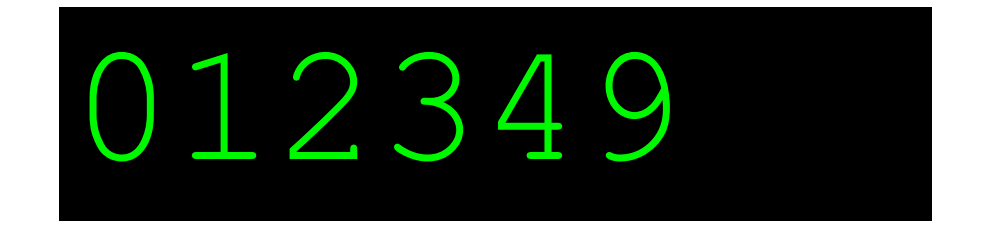

```
#include <iostream>
template<typename T> void P(T x) \{ std: count \le x; \}int b(int v) \{ P(v); return v; \}struct Foo {
    Foo(int a, int b, int c) \{\}};
int main() 
\{Foo f = \{b(3), b(2), b(1)*b(4)\};P(' -');
    int a[3] = \{b(3), b(2), b(1)*b(4)\};}
```

```
#include <iostream>
template<typename T> void P(T x) \{ std: count \le x; \}int b(int v) \{ P(v); return v; \}struct Foo {
    Foo(int a, int b, int c) \{\}};
int main() 
\{Foo f = \{b(3), b(2), b(1)*b(4)\};
    P(' -');
    int a[3] = \{b(3), b(2), b(1)*b(4)\};}
```
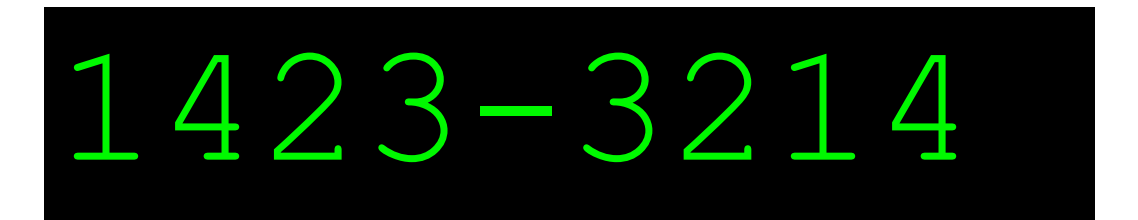

```
template<typename T> void P(T x) \{ std: count \le x; \}
```

```
int b(int v) { p(v); return v; }
```

```
struct Foo {
    Foo(int a, int b, int c) \{}
};
```

```
int main()
```

```
\{Foo f = \{b(3), b(2), b(1)*b(4)\};
    P(' -');
     int a[3] = \{b(3), b(2), b(1)*b(4)\};<u>}</u>
```
Bonus point if your team discussed unspecified evaluation order. Another bonus point if you discussed the use of explicit specifier on multi-argument constructors.

```
1423-3214
```

```
#include <iostream>
template<typename T> void P(T x) \{ std: count \le x; \}struct X { X() { P('0'); } ~X() { P(1); } };
int main() {
     try {
         P(5);
         throw X();
         P(6);
     } catch (X e) {
         P(7);
     }
     P(8);
}
```

```
#include <iostream>
template<typename T> void P(T x) \{ std: count \le x; \}struct X { X() { P('0'); } ~X() { P(1); } };
int main() {
     try {
         P(5);
         throw X();
         P(6);
     } catch (X e) {
         P(7);
     }
     P(8);
}
                           507118
```

```
#include <iostream>
template<typename T> void P(T x) \{ std: count \le x; \}struct X { X() { P('0'); } ~X() { P(1); } };
int main() {
     try {
          P(5);
          throw X();
          P(6);
     } catch (X e) {
          P(7);
     }
     P(8);
}
                              507118
                                           Bonus point if your team discussed 
                                          problems around catching exceptions 
                                                     by copy.
```
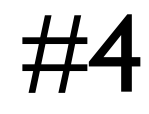

```
#include <iostream>
#include <vector>
template<typename T> void P(T x) \{ std: count \le x; \}using namespace std;
int main()
\{ vector<bool> a { 1, 1, 1, 1 };
    auto b = a \cdot b \cdot e \cdot g \cdot n();
    auto c = *b;
     cout << is_same<decltype(c), bool>();
     vector<int> d { 1, 1, 1, 1 };
    auto e = d.begin();
    auto f = \ast e;
     cout << is_same<decltype(f), int>();
}
```
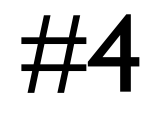

```
#include <iostream>
#include <vector>
template<typename T> void P(T x) \{ std: count \le x; \}using namespace std;
int main()
\{ vector<bool> a { 1, 1, 1, 1 };
    auto b = a \cdot b \cdot e \cdot g \cdot n();
    auto c = *b;
     cout << is_same<decltype(c), bool>();
     vector<int> d { 1, 1, 1, 1 };
    auto e = d.begin();
    auto f = \ast e;
     cout << is_same<decltype(f), int>();
}
```
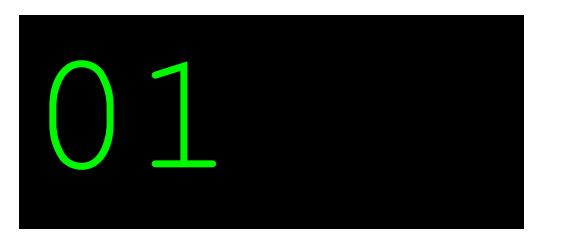

```
#include <iostream>
#include <vector>
template<typename T> void P(T x) \{ std: count \le x; \}using namespace std;
int main()
\{vector<bool> a { 1, 1, 1, 1 };
    auto b = a \cdot b \cdot e \cdot g \cdot n();
    auto c = *b;
     cout << is_same<decltype(c), bool>();
     vector<int> d { 1, 1, 1, 1 };
    auto e = d.begin();
    auto f = \ast e;
     cout << is_same<decltype(f), int>();
}
                                            Bonus point if your team discussed 
                                               implementation defined type 
                                                     determination.
```
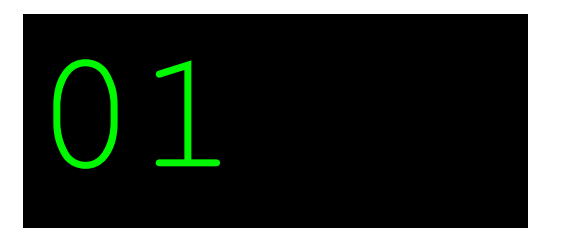

```
template<typename T> void P(T x) \{ std: count \le x; \}struct I {
     int v_;
    I(int v) : v(v) { P('a'); }int operator*( ) { return v_; }
    I operator++() { return ++v<sub>,</sub>; }
};
bool operator!=(I & lhs, I & rhs) { return *lhs != *rhs; }
struct R {
     int v_;
    R(int v) : v(v) { } I begin() { return 0; }
     I end() { return v_; }
};
int main() {
     for (auto e : R(5)) 
        P(e);
}
```

```
template<typename T> void P(T x) \{ std: count \le x; \}struct I {
     int v_;
    I(int v) : v(v) { P('a'); }int operator*() { return v_j }
    I operator++() { return ++v<sub>,</sub>; }
};
bool operator!=(I & lhs, I & rhs) { return *lhs != *rhs; }
struct R {
     int v_;
    R(int v) : v(v) { } I begin() { return 0; }
     I end() { return v_; }
};
int main() {
     for (auto e : R(5)) 
        P(e);
}
                                aa0a1a2a3a4a
```

```
template<typename T> void P(T x) \{ std: count \le x; \}int f(int x) { p(x); return x; }void g(int a, int b) { p(a); P(b); }int main()
{
    int a = f(1) + f(2) * f(3);
    P(a);
    P(' -') ;
     g(f(1),f(2));
    P(' -');
    int v[4] = \{\};
     int i=2;
    v[i] = i++);
    v[i] = i++; for (int j : v)
         P(j);
```
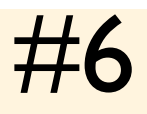

```
template<typename T> void P(T x) \{ std: count \le x; \}int f(int x) { p(x); return x; }void g(int a, int b) { p(a); P(b); }int main()
\{int a = f(1) + f(2) * f(3);
   P(a);
   P(' -') ;
   g(f(1), f(2));
   P(' -');
    int v[4] = \{\};
     int i=2;
   v[i] = i++;v[i] = i++);
     for (int j : v)
       P(j);
                        1237-2112-0002
```
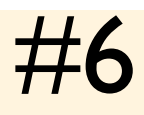

P(j);

}<br>}

```
template<typename T> void P(T x) \{ std: count \le x; \}int f(int x) { p(x); return x; }void g(int a, int b) { p(a); P(b); }int main()
\{int a = f(1) + f(2) * f(3);
    P(a);
    P(' -') ;
    g(f(1), f(2));
    P(' -') ;
    int v[4] = \{\};
     int i=2;
    v[i] = i++;v[i] = i++; for (int j : v)
                           1237-2112-0002
                             Bonus point if your team discussed evaluation order 
                            and sequence points / sequencing. Another bonus point 
                            if you discussed the unspecified behavior vs undefined 
                                             behaviour.
```
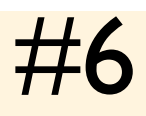

```
template<typename T> void P(T x) \{ std: count \le x; \}template <typename T>
struct s
\{ template <typename U>
     void f(U&& x) { g(x); }
     void f(T&& x) { g(x); }
     void g(const T& x) { P(3); }
     void g(T& x) { P(4); }
};
int main() 
{
     P(0);
    s<int> x;
     x.f(0);
     x.f(0L);
    long y = 0;
    x.f(y); P(9);
}
```

```
template<typename T> void P(T x) \{ std: count \le x; \}template <typename T>
struct s
\{ template <typename U>
     void f(U&& x) { g(x); }
     void f(T&& x) { g(x); }
     void g(const T& x) { P(3); }
     void g(T& x) { P(4); }
};
int main() 
{
     P(0);
    s<int> x;
     x.f(0);
     x.f(0L);
    long y = 0;
    x.f(y);04339
```
P(9);

```
template<typename T> void P(T x) \{ std: count \le x; \}template <typename T>
struct s
{
     template <typename U>
     void f(U&& x) { g(x); }
     void f(T&& x) { g(x); }
     void g(const T& x) { P(3); }
     void g(T& x) { P(4); }
};
int main() 
{
     P(0);
    s<int> x;
     x.f(0);
     x.f(0L);
    long y = 0;
    x.f(y);04339
                                          Bonus point if your team discussed 
                                            template argument deduction
```
}

P(9);

```
#include <iostream>
#include <string>
template<typename T> void P(T x) \{ std: count \le x; \}template <typename T>
void swap(T && a, T && b)
{
    P(a); P(b);
    T x = move(a);a = move(b);b = move(x); P(a); P(b);
}
std::string f() { P('f'); return "a"; }
std::string g() { P('g'); return "b"; }
int main() 
{
     P(0);
     swap(f(), g());
     P(9);
}
```

```
#8
```

```
#include <iostream>
#include <string>
template<typename T> void P(T x) \{ std: count \le x; \}template <typename T>
void swap(T && a, T && b)
{
   P(a); P(b);
   T x = move(a);a = move(b);b = move(x); P(a); P(b);
}
std::string f() { P('f'); return "a"; }
std::string g() { P('g'); return "b"; }
int main() 
\{ P(0);
     swap(f(), g());
     P(9);
}
                                       0gfabba9
```

```
#8
```

```
#include <iostream>
#include <string>
template<typename T> void P(T x) \{ std: count \le x; \}template <typename T>
void swap(T && a, T && b)
\{P(a); P(b);
    T x = move(a);a = move(b);b = move(x); P(a); P(b);
}
std::string f() { P('f'); return "a"; }
std::string g() { P('g'); return "b"; }
int main() 
\{ P(0);
     swap(f(), g());
     P(9);
                                         0gfabba9
                           Bonus point if your team discussed standard swap and 
                                       library design issues.
```

```
#9
```

```
#include <iostream>
template<typename T> void P(T x) \{ std: : count \le x; \}class X {
     int value;
public:
     X() : value(42) { P('a'); }
    \simX() { P('b'); }
    X( const X \& f) : value(f.value) { P('c'); }
    X & operator=(const X & f) { P('d'); value = f.value; return *this; }
     X operator++(int) { P('e'); X old(*this); ++*this; return old;}
    X \& operator++() { P('f'); value += 4; return *this; }
};
int main() {
    X f1; P('-''); ++f1; P('-');
    f1++; P('-');
    X f2 = f1; P('-'');f2 = f1; P('-');
}
```

```
#9
```

```
#include <iostream>
template<typename T> void P(T x) \{ std: : count \le x; \}class X {
     int value;
public:
     X() : value(42) { P('a'); }
    \simX() { P('b'); }
    X( const X \& f) : value(f.value) { P('c'); }
    X \& operator=(const X \& f) { P('d'); value = f.value; return *this; }
     X operator++(int) { P('e'); X old(*this); ++*this; return old;}
    X \& operator++() { P('f'); value += 4; return *this; }
};
int main() {
    X f1; P('-'');++f1; P('-');
    f1++; P('-');
    X f2 = f1; P('-'');f2 = f1; P('-');
}
```
# a-f-ecfb-c-d-bb

```
#9
```

```
#include <iostream>
template<typename T> void P(T x) \{ std: : count \le x; \}class X {
     int value;
public:
     X() : value(42) { P('a'); }
    \simX() { P('b'); }
    X( const X \& f) : value(f.value) { P('c'); }
    X & operator=(const X & f) { P('d'); value = f.value; return *this; }
     X operator++(int) { P('e'); X old(*this); ++*this; return old;}
    X \& operator++() { P('f'); value += 4; return *this; }
};
int main() {
    X f1; P('-''); ++f1; P('-');
    f1++; P('-');
    X f2 = f1; P('-'');f2 = f1; P('-');
}
                                  Bonus point if your team discussed return value 
                               optimization. Another if you discussed preincrement vs 
                                                postincrement.
```
# a-f-ecfb-c-d-bb

```
template<typename T> void P(T x) \{ std:count \le x; \}int main() 
{
     P(0);
    auto f = [] {P(4)};}auto g = [f]() {P(2); f(); P(3); }; P(9);
     g();
}
```

```
template<typename T> void P(T x) \{ std: count \le x; \}int main() 
{
     P(0);
    auto f = [] {P(4)};}auto g = [f]() {P(2); f() ; P(3); }; P(9);
     g();
}
```
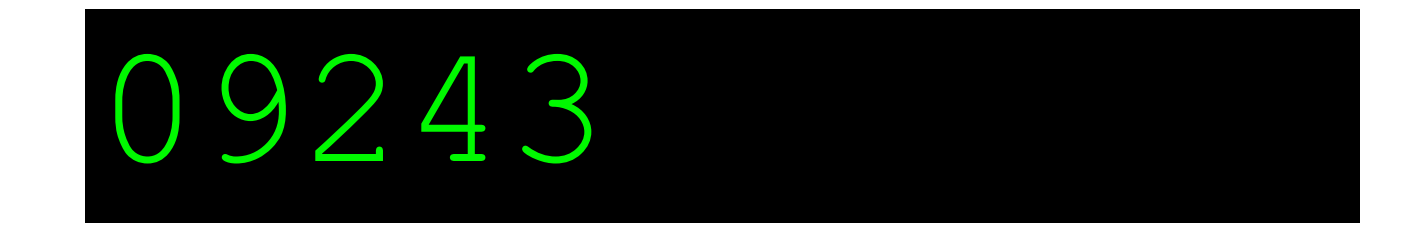

```
template<typename T> void P(T x) \{ std: icut < x; \}int main() 
\{ P(0);
    auto f = [] {P(4)};}auto g = [f]() {P(2); f(); P(3); }; P(9);
     g();
}
```
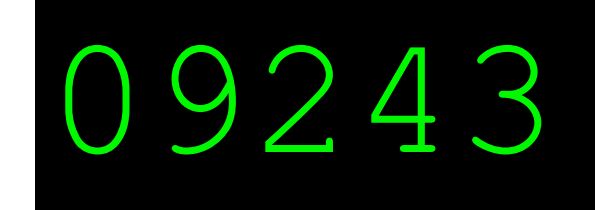

Bonus point if your team discussed the possibility of mutual recursive lambdas

```
#include <iostream>
#include <type_traits>
template<typename T> void P(T x) \{ std: count \le x; \}int main() 
\{ P('a');
    short x = 0;
    using T = decltype(x);
    using U = \text{decltype}((x));
    using V = decltype(+x);
    std::cout << std::is same<T, short>();
     std::cout << std::is_same<T, int>();
     std::cout << std::is_same<T, short&>();
     std::cout << std::is_same<U, short>();
     std::cout << std::is_same<U, int>();
     std::cout << std::is_same<U, short&>();
     std::cout << std::is_same<V, short>();
     std::cout << std::is_same<V, int>();
     std::cout << std::is_same<V, short&>();
    P('z');}
```

```
#include <iostream>
#include <type_traits>
```
template<typename T> void  $P(T x) \{ std: count \le x; \}$ 

```
int main() 
\{ P('a');
    short x = 0;
    using T = decltype(x);
    using U = \text{decltype}((x));
    using V = decltype(+x);
    std::cout << std::is same<T, short>();
     std::cout << std::is_same<T, int>();
     std::cout << std::is_same<T, short&>();
     std::cout << std::is_same<U, short>();
     std::cout << std::is_same<U, int>();
     std::cout << std::is_same<U, short&>();
     std::cout << std::is_same<V, short>();
     std::cout << std::is_same<V, int>();
     std::cout << std::is_same<V, short&>();
    P('z');}
                                a100001010z
```

```
#include <iostream>
#include <type_traits>
```
template<typename T> void  $P(T x) \{ std: count \le x; \}$ 

```
int main() 
\left\{ \right. P('a');
    short x = 0;
    using T = decltype(x);
    using U = \text{decltype}((x));
    using V = decltype(+x);
    std::cout << std::is same<T, short>();
     std::cout << std::is_same<T, int>();
     std::cout << std::is_same<T, short&>();
     std::cout << std::is_same<U, short>();
     std::cout << std::is_same<U, int>();
     std::cout << std::is_same<U, short&>();
     std::cout << std::is_same<V, short>();
     std::cout << std::is_same<V, int>();
     std::cout << std::is_same<V, short&>();
     P('z');
}
                                   a100001010z
                                                    Bonus point if your team 
                                                  discussed why +x is an int, and 
                                                  smallest matching integer type
```

```
#include <iostream>
#include <type_traits>
template<typename T> void P(T x) \{ std: count \le x; \}template <typename T>
using Remove_reference = typename std::remove_reference<T>::type;
template <typename T>
void f(T&& x) {
     std::cout << (std::is_const<Remove_reference<T>>() ? 'C' : 'x');
     std::cout << (std::is_reference<T>() ? 'R' : 'x');
    P(' -');
}
int main()
\{int x = 0;
    const int y = 0;
    int\& r = x;const int\& s = y; f(0);
    f(x);
    f(y);
     f(r);
    f(s);
}
```
```
#include <iostream>
#include <type_traits>
template<typename T> void P(T x) \{ std: count \le x; \}template <typename T>
using Remove_reference = typename std::remove_reference<T>::type;
template <typename T>
void f(T&& x) {
     std::cout << (std::is_const<Remove_reference<T>>() ? 'C' : 'x');
     std::cout << (std::is_reference<T>() ? 'R' : 'x');
    P(' -');
}
int main()
\{int x = 0;
    const int y = 0;
    int\& r = x;const int\& s = y; f(0);
    f(x);
    f(y);
     f(r);
     f(s);
}
                         xx-xR-CR-xR-CR-
```

```
#include <iostream>
#include <type_traits>
template<typename T> void P(T x) \{ std: count \le x; \}template <typename T>
using Remove_reference = typename std::remove_reference<T>::type;
template <typename T>
void f(T&& x) {
     std::cout << (std::is_const<Remove_reference<T>>() ? 'C' : 'x');
     std::cout << (std::is_reference<T>() ? 'R' : 'x');
    P(' -');
}
int main()
\{int x = 0;
    const int y = 0;
    int\& r = x;
    const int\& s = y; f(0);
    f(x) ;
    f(y);
    f(r);
     f(s);
                          xx-xR-CR-xR-CR-
                            Bonus point if your team discussed alias templates and 
                                        template metafunctions
```
}

```
#include <iostream>
template<typename T> void P(T x) \{ std: count \le x; \}struct X {
     int v;
     X(int val) : v(val) { P(v); }
    \simX() { P(v); }
};
static X a(1);
X b(2);
int main()
\{ X e(5);
     static X f(6);
}
```

```
#include <iostream>
template<typename T> void P(T x) \{ std: count \le x; \}struct X {
     int v;
    X(int val) : v(value) { P(v); }\simX() { P(v); }
};
static X a(1);
X b(2);
int main()
\{ X e(5);
     static X f(6);
}
```
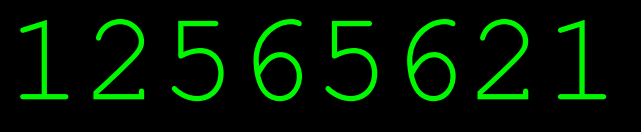

```
#include <iostream>
```

```
template<typename T> void P(T x) { std::cout << x; }
struct A {
    A() { P(0); }
};
struct B : A {
     B() { P(2); }
};
struct C : virtual A {
    C() \{ P(4); \}};
struct D : B, C {
     D() { P(6); }
};
struct E : C, B{
     E() { P(8); }
};
int main() {
     D d;
    P(' -');
     E e;
}
```

```
#include <iostream>
```

```
template<typename T> void P(T x) { std::cout << x; }
struct A {
    A() { P(0); }
};
struct B : A {
     B() { P(2); }
};
struct C : virtual A {
    C() \{ P(4); \}};
struct D : B, C {
     D() { P(6); }
};
struct E : C, B{
     E() { P(8); }
};
int main() {
    D d;
    P('-');
     E e;
}
```
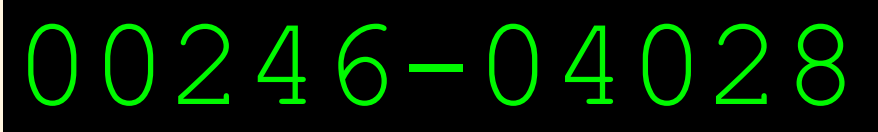

```
#include <iostream>
template<typename T> void P(T x) { std::cout << x; }
struct A {
     A() { P(0); }
};
struct B : A {
     B() { P(2); }
};
struct C : virtual A {
    C() \{ P(4); \}};
struct D : B, C {
     D() { P(6); }
};
struct E : C, B{
     E() { P(8); }
};
int main() {
    D d;
    P(' -');
     E e;
}
```
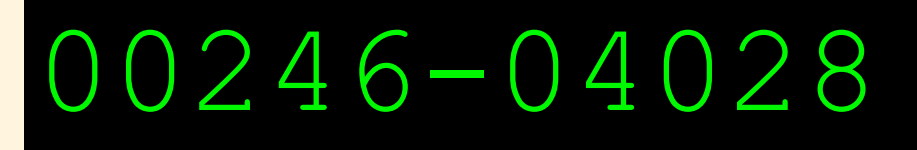

Bonus point if you tend to avoid writing code like this.

#include <iostream>

```
template<typename T> void P(T x) \{ std: count \le x; \}void foo(char a) {
     P(3);
     P(a);
}
template <typename... A>
void foo(int a, A... args) {
     foo(args...);
    P(a);
}
template <typename... A>
void foo(char a, A... args) {
    P(a);
     foo(args...);
}
int main() 
\{ foo('1','2',48,'4','5');
}
```

```
#include <iostream>
```

```
template<typename T> void P(T x) \{ std: count \le x; \}void foo(char a) {
     P(3);
     P(a);
}
template <typename... A>
void foo(int a, A... args) {
     foo(args...);
    P(a);
}
template <typename... A>
void foo(char a, A... args) {
    P(a);
     foo(args...);
}
int main() 
\{ foo('1','2',48,'4','5');
}
                                  12355248
```
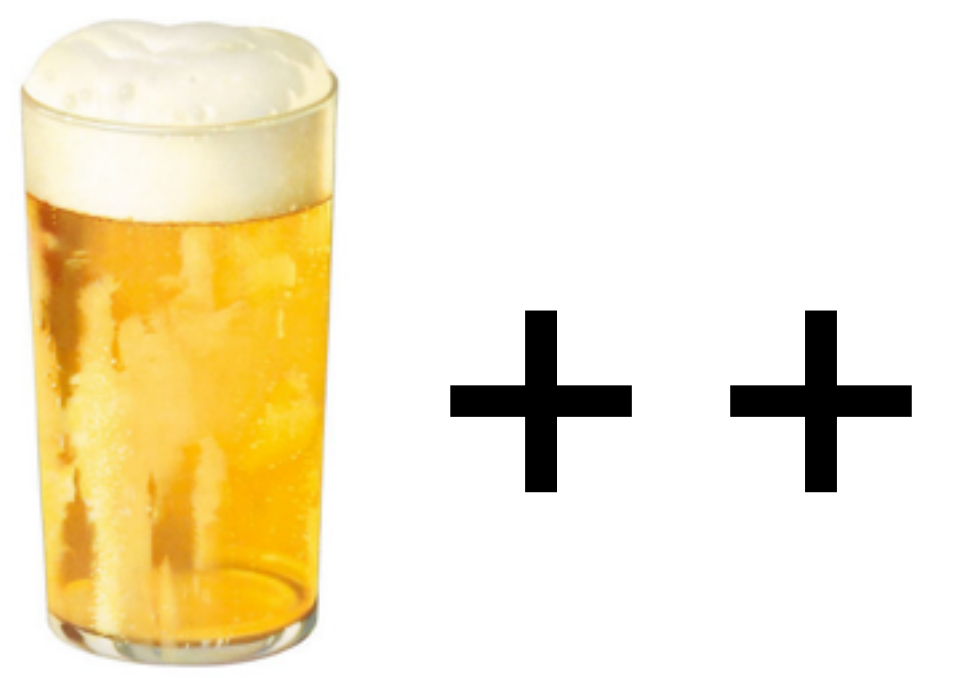

Max score is  $10 + 3x15 + -15 =$  around 70 points

>60 points = have you cheated? >40 points = exceptionally good results  $>$  20 points = you certainly understand  $\blacksquare$ ++ >10 points = your team has a great potential  $<$ 10 points = your team is probably a bit too confident